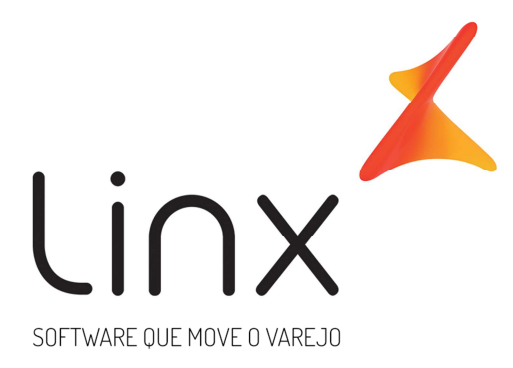

# **Linx DMS Apollo/BRAVOS Indicador da IE do Destinatário**

**Data**: 29/05/2017 **Autor**: Distribuição Linx DMS distribuicao.apollo@linx.com.br **Área**: P&D DMS Porto Alegre

### Sumário

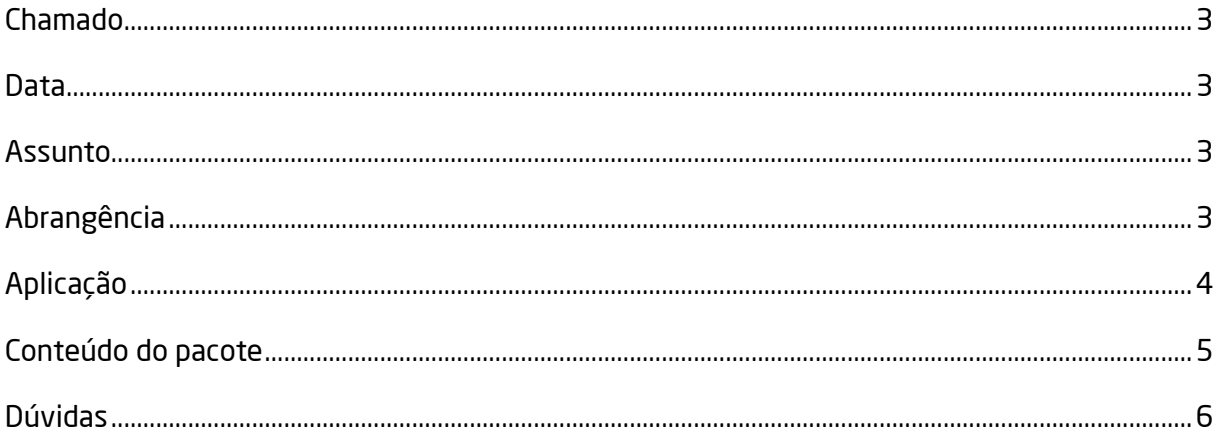

#### **Chamado: 716794**

#### **Data: 29/05/2017**

#### **Assunto**

Este documento trata da inclusão na manutenção do cliente do campo "Indicador da IE do Destinatário" dos clientes que tiverem alguma exceção quanto ao tratamento hoje dado pelo sistema para o preenchimento da TAG "IndIEDest" do arquivo XML da NF-e.

#### **Abrangência**

Todas as revendas que tenham clientes com a situação descrita acima devem ler e entender este documento e parametrizar o sistema para utilizar estes recursos.

#### **Aplicação**

- **1.** No Linx Apollo/BRAVOS, menu (55910): "Faturamento > Manutenção Clientes > Cadastro de Clientes", aba "Manutenção > Outras Informações", foi incluído o campo "Indicador da IE do Destinatário" dos clientes que tiverem alguma exceção quanto ao tratamento hoje dado pelo sistema para o preenchimento da TAG "IndIEDest" do arquivo XML da NF-e. As opções deste campo serão as mesmas do Guia da NF-e, ou seja:
	- **a.** 1=Contribuinte ICMS (informar a IE do destinatário);
	- **b.** 2=Contribuinte isento de Inscrição no cadastro de Contribuintes do ICMS;
	- **c.** 9=Não Contribuinte, que pode ou não possuir Inscrição Estadual no Cadastro de Contribuintes do ICMS.

Veja a figura 1:

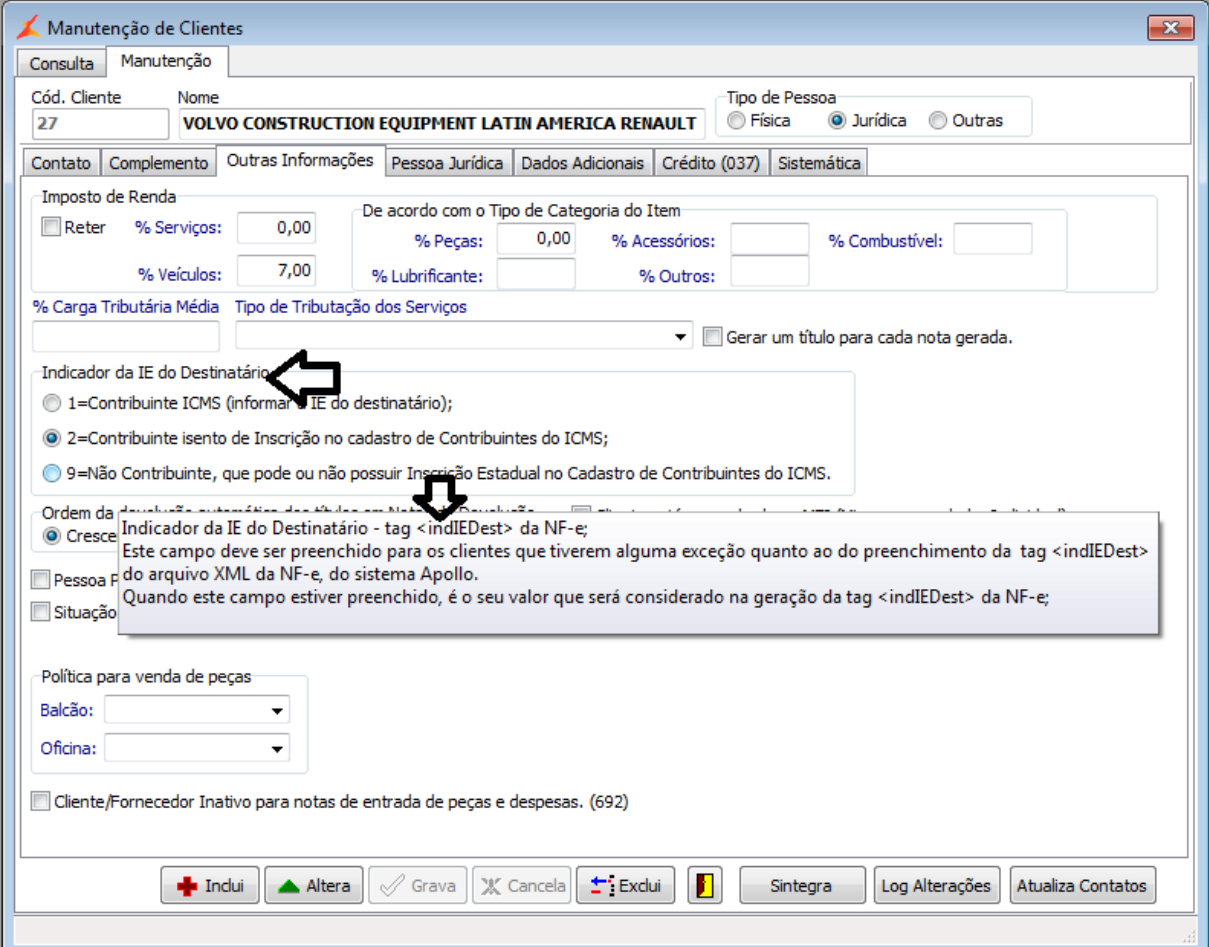

Figura 1: Manutenção de Clientes

**2.** Na geração de uma NF-e para este cliente, podemos verificar que no seu arquivo XML, TAG "IndIEDest", foi gravado o conteúdo da opção selecionada no passo 1:

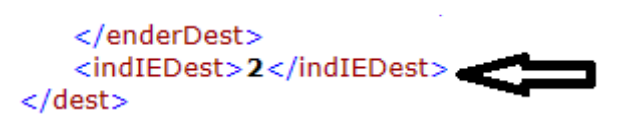

### **Conteúdo do pacote**

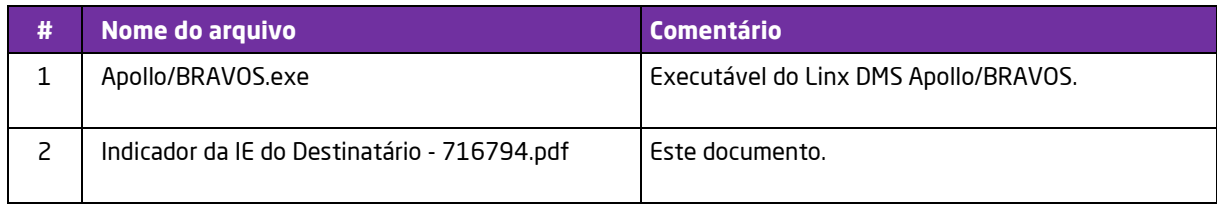

#### **Dúvidas**

Em caso de dúvidas sobre o conteúdo deste documento, entre em contato com o Suporte **Linx DMS Apollo** através do telefone **+55 (51) 2101-9933**, ou com o Suporte **BRAVOS** através do telefone **+55 (51) 2101-9944**, de acordo com o seu sistema DMS, ou através do site help.linx.com.br.

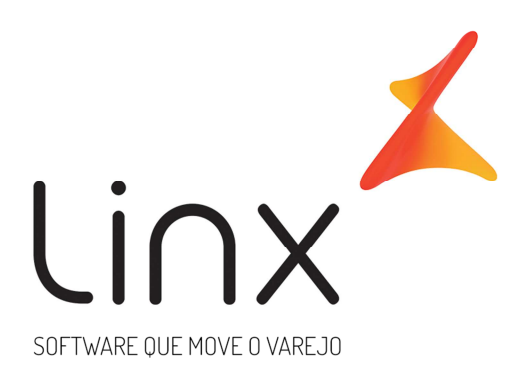

## 0800 701 5607 linx.com.br

Visite nossas páginas nas mídias sociais:

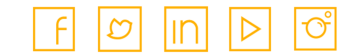

**linx.com.br** (v1.4)